## ANEXO VII

## Capítulos

Capitulo I: Consideraciones Generales.

Capítulo II: Tipo de Soporte Magnético Sección 1: Cintas Magnéticas.

Sección 2: Discos Flexibles. Diskettes 5 114" ó 3 1/2".

Capitulo III: Diseños de registros.

Sección 1: Descripción de Registro tipo 001. Datos Referenciales del informante.

Sección 2: Descripción de Registro tipo 002. Detalle de las operaciones realizadas.

Sección 3: Descripción de Registro tipo 003. Registro de totales de archivo.

Capitulo I: Consideraciones Generales.

1. El contribuyente deberá tener disponible la información en cualquier momento (registro tipo 002).

2. La Dirección General Impositiva formulará requerimientos específicos sobre la información mencionada en el punto 1 de conformidad a lo dispuesto por el artículo agregado a continuación del artículo 41 de la Ley N° 11.683, texto ordenado en 1978 y sus modificaciones (Ley N° 23.314, artículo 9°).

3. El archivo a presentar en el caso de requerimiento de la D.G.l. estará compuesto:

3.1. Un registro de tipo 001, conteniendo los datos referenciales del informante.

3.2. Tantos registros de tipo 002, como operaciones se deban detallar. Estos 2 puntos se repetirán por cada una de las sucursales de la empresa.

3.3. Un registro de tipo 003, conteniendo la cantidad de registros existentes en el archivo.

4. Los importes deberán consignarse con centavos.

5. Los campos que no se cubran en su totalidad deberán completarse con ceros a la izquierda si son numéricos o blancos a la derecha si son alfanuméricos.

6. Los campos numéricos se deberán definir en caracteres sin signo.

7. En caso de ser necesario, se podrá enviar un archivo multivolumen. Pero no varios archivos en un mismo soporte.

Capítulo II: Tipo de Soportes Magnéticos. Sección 1: Cintas Magnéticas.

1. Características:

- Sistema de codificación: EBCDIC-ASCII.
- Densidad de grabación: 1600/6250 BPI.
- Tipo de paridad: Impar.
- Longitud de Registro: 220 caracteres.
- Factor de bloqueo: 1registro por bloque.
- Canales: 9.

- Rótulo Standard de comienzo y de fin con identificación "IVAVTA", en equipos IBM, sin rótulos en otros equipos.

- 2. Rotulación Externa de Cintas Magnéticas.
- Sigla Identificatoria: "IVAVTA".
- C. U. 1. T. del agente de información.
- Denominación del agente de información.

- N° de volumen y cantidad de volúmenes que integran la remisión. Ej.: 112 para primer volumen. 2/2 para segundo volumen

- Sistema de Codificación.
- Densidad de Grabación.
- Cantidad de Registros Grabados.
- Período desde y Período hasta al que corresponde la información.

Capítulo II: Tipo de Soportes Magnéticos. Sección 2: Discos Flexibles - Diskettes.

- 1 Características:
- Diskettes de 5 1/4" DS, DD (360 Kb) o HD (1,2 Mb).
- Diskettes de 3 1/2" DS, DD (720 Kb) o HD (1,44 Mb).
- Código de Grabación: ASCII.
- Longitud de Registro: 220 caracteres.

- Formateado con sistema operativo MS-DOS versio-nes comprendidas entre 2.00 y 4.01 o compatibles.

- Tipo de Registro: Imagen de Impresión sin caracte-res de control.

- Nombre del archivo: "IVAVTA.DAT".

- Generado por Back-Up del MS-DOS o compatibles.

- Path (ruta): C:/DGI.

2. Rotulación de Discos Flexibles.

- Sigla identificatoria: "IVAVTA".

- C. U. I.T. del informante.

- Denominación del informante.

- N° de volumen y cantidad de volumen que integran la remisión. Ej.: 1/2 para primer volumen. 2/2 para segundo volumen.

- Cantidad de registros grabados.

- Período desde y Periodo hasta al que corresponde la información.

Capítulo III: Diseños de Registros.

Sección 1: Descripción de Registro de tipo 001.

Campo 1: Código de Registro. Se deberá completar con lo constante "001".

Campo 2: Periodo informado desde.

Se deberá completar con la fecha (año y mes) de comienzo de la información que se presenta. Deberá ser una fecha válida y deberá ser menor o igual a la fecha informada en campo 3.

Campo 3: Período informado hasta.

Se deberá completar con la fecha (año y mes) de finalización de la información que se presenta. Deberá ser válida y mayor o igual a lo informado en campo 2.

Campo 4: C.U.I.T. del Informante. Se deberá completar con la Clave Unica de Identificación Tributaria del agente de información.

Campo 5: Apellido y Nombre o Denominación.

Deberá ser distinto de espacio y se cubrirá con el Apellido y Nombre del agente de información de tratarse de Personas Físicas o con la Denominación de tratarse de Personas Jurídicas.

Campo 6: Casa Matriz o Sucursal.

Se deberá completar con 0000 de tratarse de un único establecimiento, con 0001 de tratarse de casa central y consecutivamente para las distintas sucursales (de acuerdo a lo informado en el form. 446/ A).

Campo 7: Se cubrirá con espacios. Capítulo III: Diseños de Registros.

Sección 2: Descripción de Registro de tipo 002.

Campo 1: Código de Registro.

Se deberá completar con la constante "002".

Campo 2: Fecha Comprobante.

Deberá completarse con la fecha de emisión del comprobante, deberá ser una fecha válida y su formato será año, mes, día.

Campo 3: Tipo de Comprobante.

Se deberá codificar con el tipo de comprobante que se emitió de acuerdo a la siguiente tabla:

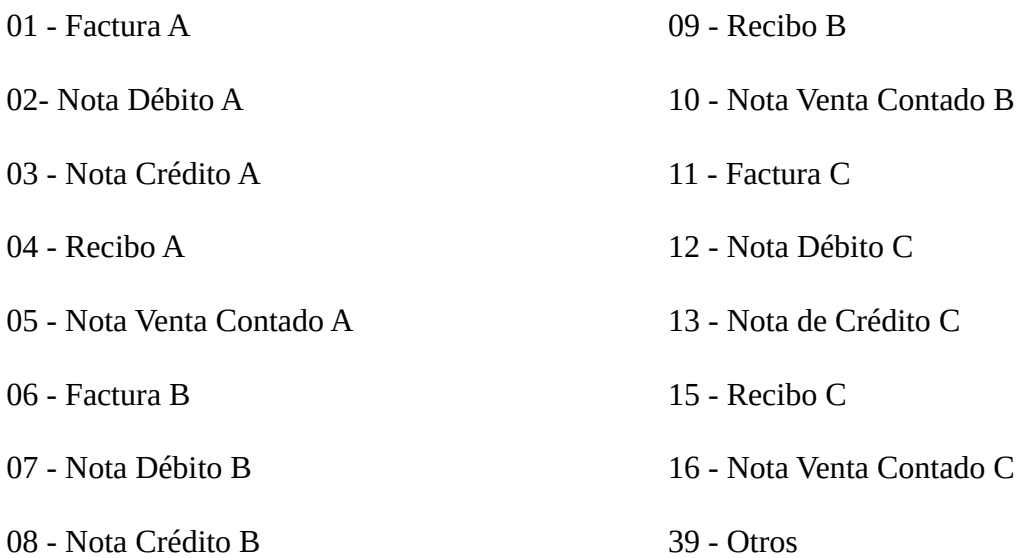

Campo 4: Número Comprobante.

Se completará con el número de comprobante que se utilizó en la operación.

Las primeras 4 posiciones indicarán el número de sucursal y deberá ser igual a lo informado en campo 6 del registro de tipo 001 y las 8 siguientes el número propiamente dicho. Deberá ser distinto de cero. Si se trata de un comprobante con varias hojas, se deberá informar el número de documento de la primera hoja.

Campo 5: Cantidad de Hojas.

Se deberá indicar la cantidad de hojas del comprobante emitido.

Campo 6: Apellido y Nombre o Denominación del Adquirente.

Se completará con el Apellido y Nombre del adquirente en caso de tratarse de una Persona Física y con la Denominación en caso de ser una Persona Jurídica. Podrá ser blancos si campo 7 es igual a 99.

Campo 7: Código Documento del adquirente.

Se deberá completar con alguno de los siguientes códigos de acuerdo al tipo de documento que se informe en el campo 8.

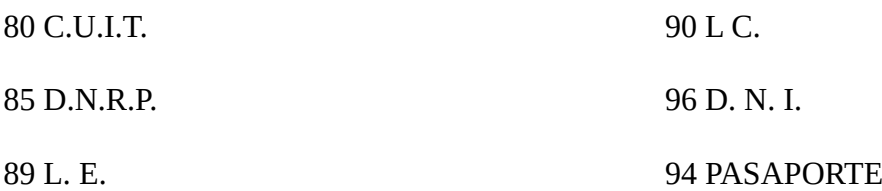

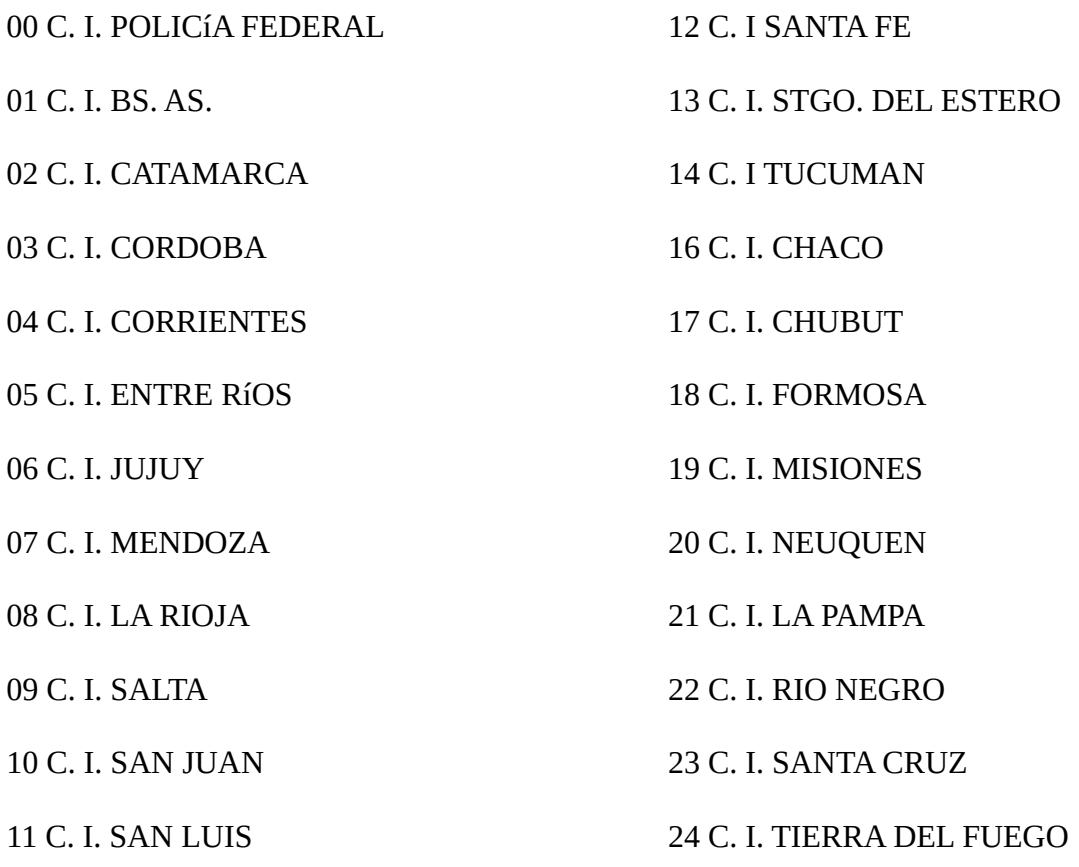

En caso de tratarse de personas inscriptas será obligatorio consignar la C.U.I.T. de tratarse de personas físicas no inscriptas se deberá consignar el documento cívico, sólo se deberá consignar cédula de identidad en el caso de personas extranjeras que no posean pasaporte. En el caso de realizar una venta a consumidor final, campo 17 igual a 05, se deberá consignar 99.

Campo 8: N° de Documento del Adquirente.

Si en el campo 7 se consignó 89,90,96,94 ó 00 al 24 se deberá indicar el número de documento. En el caso de haber consignado 85 se deberá completar con el número otorgado por la D.N.R.P. En ambos casos se completará con ceros a izquierda.

Si se consigna 80 se deberá completar con la Clave Unica de Identificación Tributaria.

En el caso particular de realizar operaciones con personas físicas o jurídicas que no posean documento nacional, pasaporte o documentación societaria en el país se deberá consignar en campo 780 (C.U.I.T.) y en este campo se codificará de acuerdo al anexo A. Podrá ser ceros si campo 7 es igual a 99.

Campo 9: Importe total de la operación. Se deberá cubrir con el importe de la operación, deberá ser distinto de cero.

Si el campo 5 es mayor a 1se deberá informar el importe total consignado en la última hoja del comprobante.

Campo 10: Importe del conoepto que no integren el precio neto de venta. Podrá ser cero.

Campo 11: Importe Gravado. Deberá ser menor o igual a campo 9 y mayor o igual a campo 13. Campo 12: Alícuota de IVA. Se deberá completar con la alícuota correspondiente.

Campo 13: Impuesto Liquidado. Deberá ser igual a campo 11 por campo 12 dividido cien (100) si campo 17 es igual a 01 ó 02.

Campo 14: Impuesto Liquidado a R.N.I. Deberá ser cero si campo 17 es distinto de 02.

En caso que campo 17 sea igual a 02 este campo deberá ser igual a 0,5 campo 13.

Campo 15: Importe Operaciones Exentas. Podrá ser cero.

Campo 16: Importe Retenciones/Peroepciones o Pago a Cuenta. Podrá ser cero.

Campo 17: Tipo de Responsable Se codificará de acuerdo a la siguiente tabla:

01 - IVA RESPONSABLE INSCRIPTO

02- IVA RESPONSABLE N0 INSCRIPTO

03- IVA N0 RESPONSABLE

04 - IVA SUJETO EXENTO

05 - IVA CONSUMIDOR FINAL

Campo 18: Código de Moneda.

Se codificará teniendo en cuenta la siguiente tabla de acuerdo al tipo de moneda en que se hayan expresado los importes anteriores:

01 MONEDA CURSO LEGAL EN EL PAIS 02 DOLAR ESTADOUNIDENSE 03 FRANCOS FRANCESES 04 LIRAS ITALIANAS 05 PESETAS 06 MARCOS ALEMANES 07 FLORINES HOLANDESES 08 FRANCOS BELGAS 09 FRANCOS SUIZOS 10 PESOS MEXICANOS 11 PESOS URUGUAYOS 12 CRUCEIRO NUEVO 13 ESCUDOS PORTUGUESES 14 CORONAS DANESAS 15 CORONAS NORUEGAS 16 CORONA SUECA 17 CHELINES AUSTRIACOS

18 DOLAR CANADIENSE 19 YENS 21 LIBRAS ESTERLINAS 22 MARCOS FINLANDESES 23 BOLIVAR 24 CORONA CHECA 25 DINAR 26 DOLAR AUSTRALIANO 27 DRACMA 28 FLORIN ANTILLAS HOLANDESES 29 GUARANI 30 LIBRA ISRAELITA 31 PESO BOLIVIANO 32 PESO COLOMBIANO 33 PESO CHILENO 34 RAND 35 SOL PERUANO 36 SUCRE 50 LIBRAS IRLANDESAS 51 DOLAR DE HONG KONG 52 DOLAR DE SINGAPUR 53 DOLAR DE JAMAICA 54 DOLAR DE TAIWAN 55 QUETZAL 56 FORINT (HUNGRIA) 57 BAHT (THAILANDIA) 58 COMUNIDAD EUROPEA

Campo 19: Tipo de Cambio. Se completará con el tipo de cambio vigente respecto a la moneda de curso legal en el país al momento de producirse la operación.

Campo 20: Se cubrirá con espacios.

Capítulo III: Diseños de Registros.

Sección 3: Descripción de registro de tipo 003.

Campo 1: Código de Registro. Se completará con la constante 003.

Campo 2: Período informado desde. Idem campo 2 del Registro de Tipo 001.

Campo 3: Período informado hasta. Idem campo 3 del Registro de Tipo 001.

Campo 4: Cantidad de Registros. Se completará con la cantidad de registros de Tipo 002 que contiene el archivo.

Campo 5: Se completará con espacios.

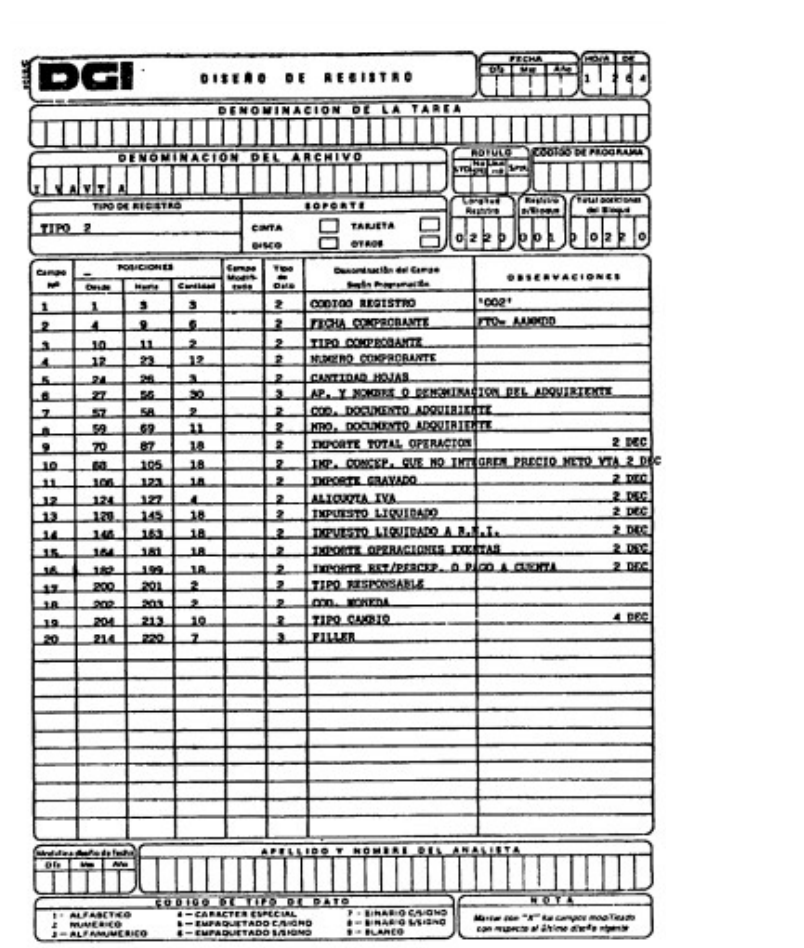

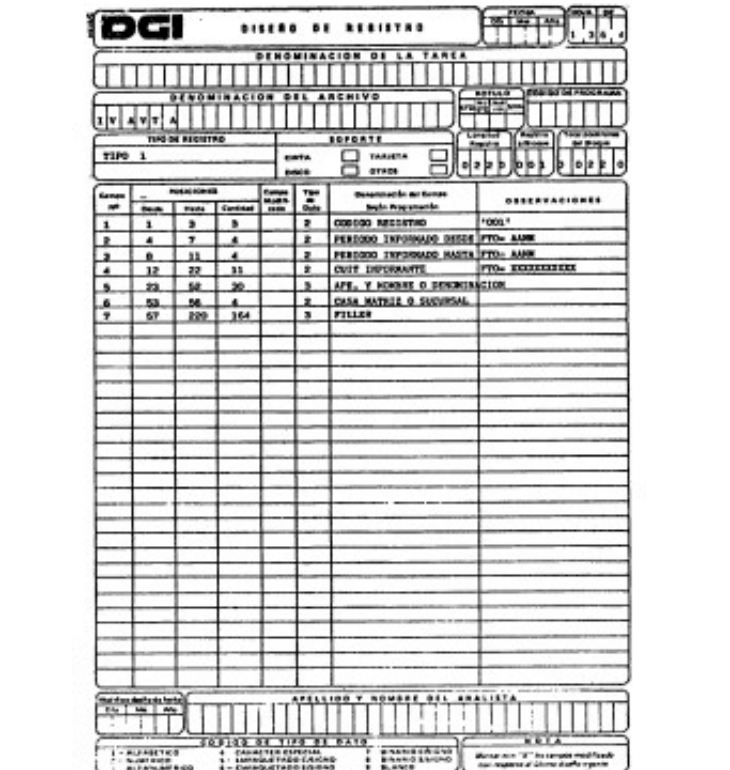

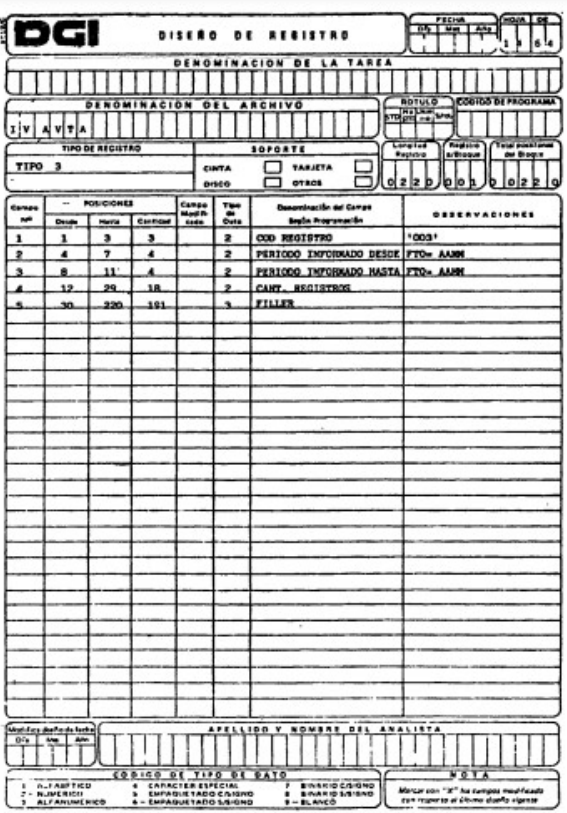

Capítulos.

Capitulo I: Consideraciones Generales.

Capitulo II: Tipo de Soportes Magnéticos. Sección 1: Cintas Magnéticas.

 $\sim$  ...

Sección 2: Discos Flexibles. Diskettes 5 1/4" ó 3 1/2".

Capítulo III: Diseños de registros.

Sección I: Descripción de Registro tipo 101. Datos Referenciales del informante.

Sección 2: Descripción de Registro tipo 102. Detalle de las operaciones realizadas.

Sección 3: Descripción de Registro tipo 103. Registro de totales de archivo.

Capítulo I: Consideraciones Generales

1. El contribuyente deberá tener disponible la información en cualquier momento (registro tipo 102).

2. La Dirección General Impositiva formulará requerimientos específicos sobre la información mencionada en el punto 1 de conformidad a lo dispuesto por el artículo agregado a continuación del artículo 41 de la Ley N° 11.683, texto ordenado en 1978 y sus modificaciones (Ley 23.314, artículo 9°).

3. El archivo a presentar en el caso de requerimiento de la D. G. I. estará compuesto:

3.1. Un registro de tipo 101, conteniendo los datos referenciales del informante.

3.2. Tantos registros de tipo 102, como operaciones se deban detallar.

Estos 2 puntos se repetirán por cada una de las sucursales de la empresa.

3.3. Un registro de tipo 103, conteniendo la cantidad de registros existentes en el archivo.

4. Los importes deberán consignarse con centavos.

5. Los campos que no se cubran en su totalidad deberán completarse con ceros a la izquierda si son numéricos o blancos a la derecha si son alfanuméricos.

6. Los campos numéricos se deberán definir en caracteres sin signo.

7. En caso de ser necesario, se podrá enviar un archivo multivolumen.

Pero no varios archivos en un mismo soporte.

Capitulo II: Tipo de Soportes Magnéticos. Sección 1: Cintas magnéticas.

1. Características:

- Sistema de codificación: EBCDIC-ASCII.
- Densidad de grabación: 1600/6250 BPI.
- Tipo de paridad: Impar.
- Longitud de Registro: 210 caracteres.
- Factor de bloqueo: 1registro por bloque.
- Canales: 9.

- Rótulo Standard de comienzo y de fin con identifica ción "IVACPR", en equipos IBM, sin rótulos en otros equipos.

- 2. Rotulación Externa de Cintas Magnéticas.
- Sigla Identificatoria: "IVACPR"".
- C.U.I.T. del agente de información.
- Denominación del agente de información.

- N° de volumen y cantidad de volúmenes que inte gran la remisión. Ej.: 1/2 para primer volumen. 2/2 para segundo volumen

- Sistema de Codificación.

- Densidad de Grabación.
- Cantidad de Registros Grabados.
- Período desde y Período hasta al que corresponde la información.

Capítulo II: Tipo de Soportes Magnéticos. Sección 2: Discos Flexibles - Diskettes.

1 Características:

- Diskettes de 5 1/4" DS, DD (360 Kb) o HD (1,2 Mb

- Diskettes de 3 1/2" DS, DD (720 Kb) oHD (1,44 Mb
- Código de Grabación: ASCII.
- Longitud de Registro: 210 caracteres.

- Formateado con sistema operativo MS-DOS versio nes comprendidas entre 2.00 y 4.01 o compatible

- Tipo de Registro: Imagen de Impresión sin caracto res de control.
- Nombre del archivo: "IVACPR. DAT".
- Generado por Back-Up del MS-DOS o compatible
- Path (ruta): C:\DGI.
- 2. Rotulación de Discos Flexibles.
- Sigla identificatoria: "IVACPR".
- C.U.I.T. del informante.
- Denominación del informante.
- N° de volumen y cantidad de volumen que integra la remisión.

Ej.: 1/2 para primer volumen. 2/2 para segundo volumen.

- Cantidad de registros grabados.
- Período desde y Período hasta al que corresponde la información.

Capítulo III: Diseños de Registros. Sección 1: Descripción de Registro de tipo 101.

Campo 1: Código de Registro. Se deberá completar con lo constante '101'.

Campo 2: Período informado desde.

Se deberá completar con la fecha (año y mes) comienzo de la información que se presenta. Deberá ser una fecha válida y deberá ser meno igual a la fecha informada en campo 3.

Campo 3: Periodo informado hasta. Se deberá completar con la fecha (año y mes) de finalización de la información que se presenta.

Deberá ser válida y mayor o igual a la informada en CAMPO 2.

Campo 4: C.U.I.T. del Informante. Se deberá completar con la Clave Unica de Identificación Tributaria del agente de información.

Campo 5: Apellido y Nombre o Denominación.

Deberá ser distinto de espacio y se cubrirá con el Apellido y Nombre del agente de información de tratarse de Personas Físicas o con la Denominación de tratarse de Personas Jurídicas.

Campo 6: Casa Matriz o Sucursal.

Se deberá completar con 0000 de tratarse de un único establecimiento, con 0001 de tratarse de casa central y consecutivamente para las distintas sucursales (de acuerdo a lo informado en el form. 446/ A).

Campo 7: Se cubrirá con espacios.

Capítulo III: Diseños de Registros.

Sección 2: Descripción de Registro de tipo 102.

Campo 1: Código de Registro. Se deberá completar con la constante '102'.

Campo 2: Fecha Comprobante.

Deberá completarse con la fecha de emisión del comprobante, deberá ser una fecha válida y su formato será año, mes, día.

Campo 3: Tipo de Comprobante.

Se deberá codificar con el tipo de comprobante que se emitió de acuerdo a la siguiente tabla:

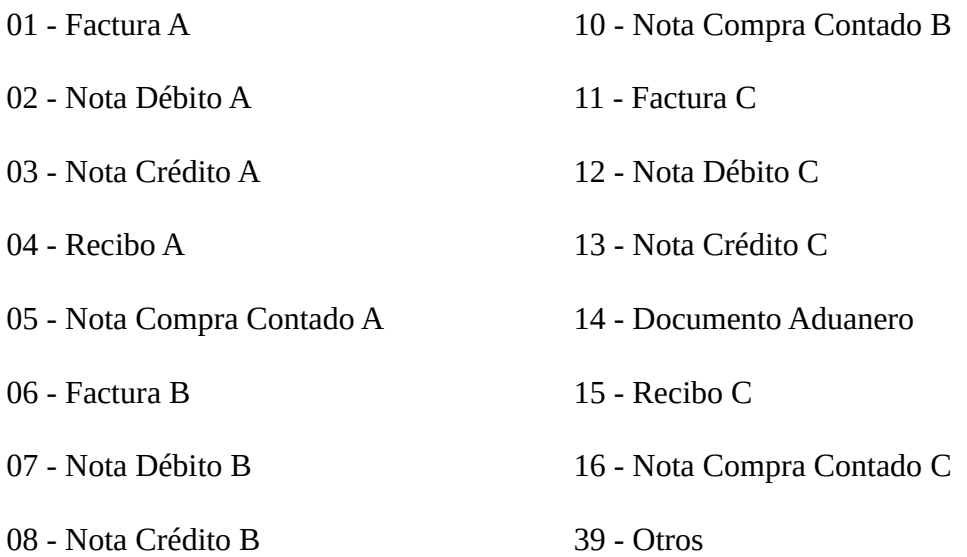

## 09 - Recibo B

Campo 4: Número Comprobante.

Se completará con el número de comprobante que se utilizó en la operación. Las primeras 4 posiciones indicarán la sucursal donde se realizó la operación y las 8 restantes el número propiamente dicho.

Deberá ser cero si en campo 3 se informó 14 en cuyo caso los campos 6, 7, 8 y 9 deberán ser distintos de cero. De tratarse de un comprobante con varias hojas, se deberá consignar el número de comprobante de la primera hoja.

Campo 5: Cantidad de Hojas. Se deberá indicar la cantidad de hojas del comprobante emitido.

Campo 6:Código de Aduana. Se completará con el Código de Aduana correspondiente al documento aduanero.

Deberá ser cero si campo 3 es distinto de 14.

Campo 7: Fecha despacho a plaza. Se completará con la fecha de despacho a plaza, será una fecha válida.

Deberá ser cero si campo 3 es distinto de 14.

Campo 8: Año Documento.

Se completará con el año correspondiente al número de despacho. Deberá ser cero si campo 3 es distinto de 14.

Campo 9: Número Despacho.

Se completará con el número de despacho otorgado por la Dirección Nacional de Aduanas. Deberá ser cero si campo 3 es distinto de 14.

Campo 10: Apellido y Nombre o Denominación del Adquirente. Se completará con el Apellido y Nombre del vendedor en caso de tratarse de una Persona Física y con la Denominación en caso de ser una Persona Jurídica.

Campo 11: Código Documento del vendedor.

Se deberá completar con alguno de los siguien-tes códigos de acuerdo al tipo de documento que se informe en el campo 12.

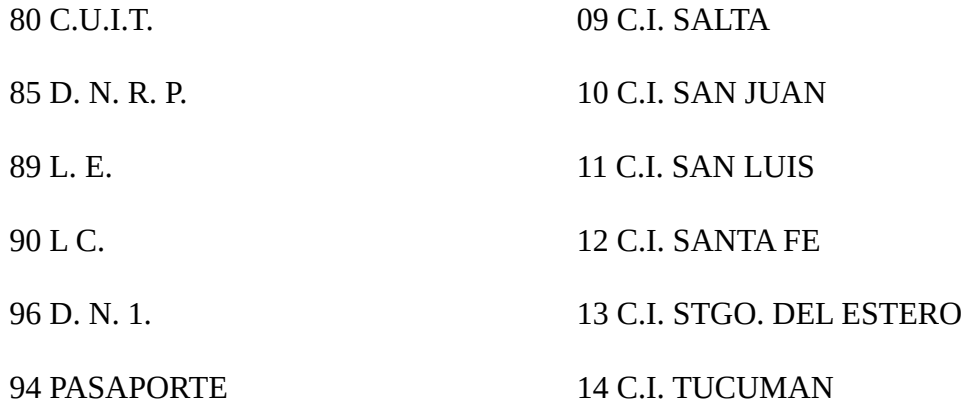

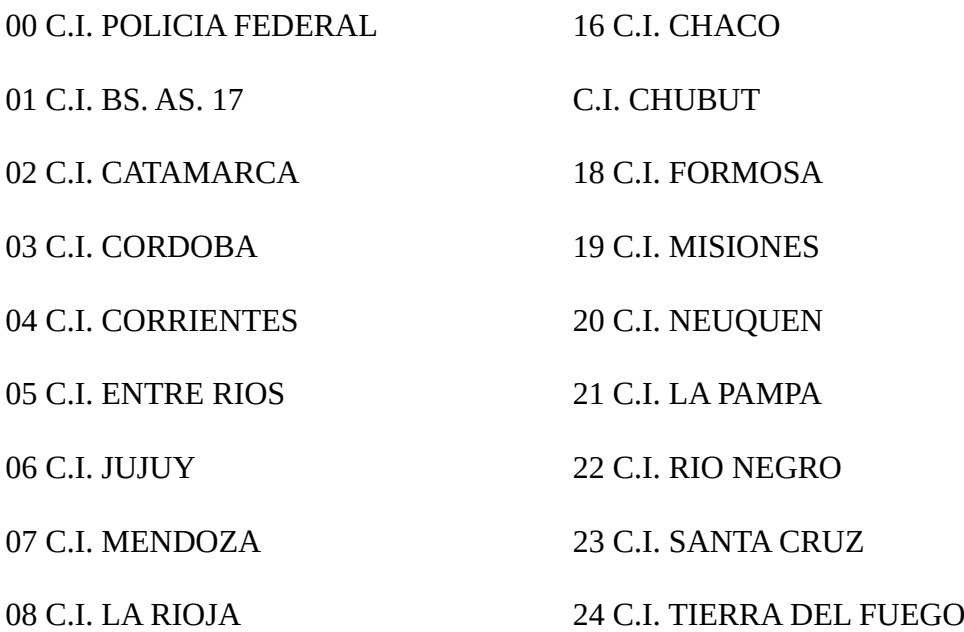

En caso de tratarse de personas inscriptas será obligatorio consignar la C. U. I. T.; de tratarse de personas físicas no inscriptas se deberá consignar el documento cívico, sólo se deberá consignar cédula de identidad en el caso de personas extranjeras que no posean pasaporte

Campo 12: N° Documento del Vendedor. Si en el campo 11 se consignó 89, 90, 96, 94 ó 00 al 24 se deberá indicar el número de documento.

En el caso de haber consignado 85 se deberá completar con el número otorgado por la D.N.R.P.

En ambos casos se completará con ceros a izquierda.

Si se consigna 80 se deberá completar con la Clave Unica de identificación Tributaria.

En el caso particular de realizar operaciones con personas físicas o jurídicas que no posean documento nacional, pasaporte o documentación societaria en el país se deberá consignar en campo 11 80 (C. U.I. T.) y en éste se codificará de acuerdo al anexo A.

Campo 13: Importe total de la operación. Se deberá cubrir con el importe de la operación, deberá ser distinto de cero.

Si campo 5 es mayor que 1 se deberá informar el importe total consignado en la última hoja del documento.

Campo 14: Importe del concepto que no integren el precio neto de venta. Podrá ser cero.

Campo 15: Importe Gravado. Deberá ser menor o igual a campo 13 y mayor acampo 17. Podrá ser cero.

Campo 16: Alícuota de IVA. Se deberá completar con la alícuota correspondiente.

Campo 17: Impuesto Liquidado.

Deberá ser igual a campo 15 por campo 16 dividido cien (100).

Campo 18: Importe Operaciones Exentas. Podrá ser cero.

Campo 19: Importe Retenciones/Percepciones o Pago a Cuenta. Podrá ser cero.

Campo 20: Código de Moneda.

Se codificará teniendo en cuenta la siguiente tabla de acuerdo al tipo de moneda en que se hayan expresado los importes anteriores:

01 MONEDA CURSO LEGAL EN EL PAIS

02 DOLAR ESTADOUNIDENSE

03 FRANCOS FRANCESES

04 LIRAS ITALIANAS

05 PESETAS

06 MARCOS ALEMANES

07 FLORINES HOLANDESES

08 FRANCOS BELGAS

09 FRANCOS SUIZOS

10 PESOS MEXICANOS

11 PESOS URUGUAYOS

12 CRUCEIRO NUEVO

13 ESCUDOS PORTUGUESES

14 CORONAS DANESAS

15 CORONAS NORUEGAS

16 CORONA SUECA

17 CHELINES AUSTRIACOS

18 DOLAR CANADIENSE

19 YENS

21 LIBRAS ESTERLINAS

22 MARCOS FINLANDESES

23 BOLIVAR

24 CORONA CHECA

25 DINAR

26 DOLAR AUSTRALIANO

27 DRACMA

28 FLORIN ANTILLAS HOLANDESES

29 GUARANI

30 LIBRA ISRAELITA

31 PESO BOLIVIANO

32 PESO COLOMBIANO

33 PESO CHILENO

34 RAND

35 SOL PERUANO

36 SUCRE

50 LIBRAS IRLANDESAS

51 DOLAR DE HONG KONG

52 DOLAR DE SINGAPUR

53 DOLAR DE JAMAICA

54 DOLAR DE TAIWAN

55 QUETZAL

56 FORINT (HUNGRIA)

57 BAHT (THAILANDIA)

58 COMUNIDAD EUROPEA

Campo 21: Tipo de Cambio.

Se completará con el tipo de cambio vigente respecto a la moneda de curso legal en el país al momento de producirse la operación.

Campo 22: Se cubrirá con espacios.

Capítulo III: Diseños de Registros.

Sección 3: Descripción de registro de tipo 103.

Campo 1: Código de Registro. Se completará con la constante 103.

Campo 2: Período informado desde. Idem campo 2 del Registro de Tipo 101.

Campo 3: Período informado hasta. Idem campo 3 del Registro de Tipo 101.

Campo 4: Cantidad de Registros. Se completará con la cantidad de registros de Tipo 102 que contiene el archivo.

Campo 5: Se completará con espacios.

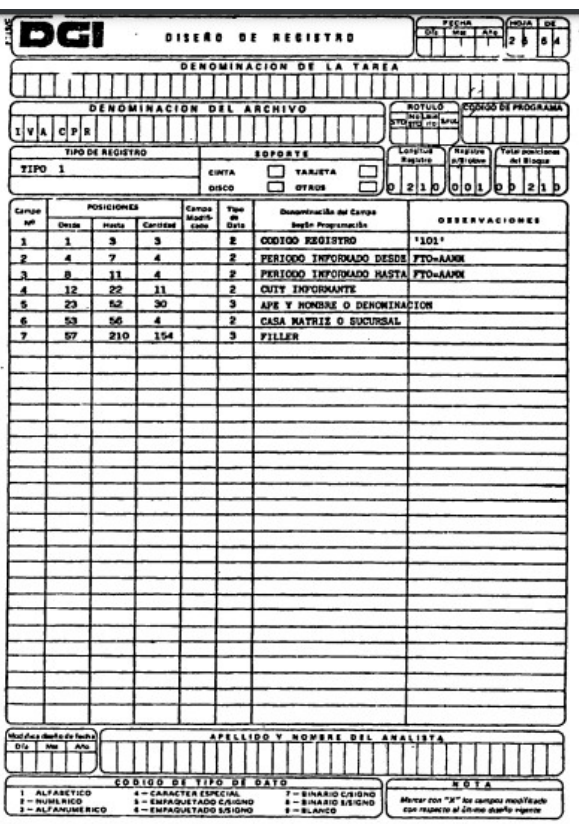

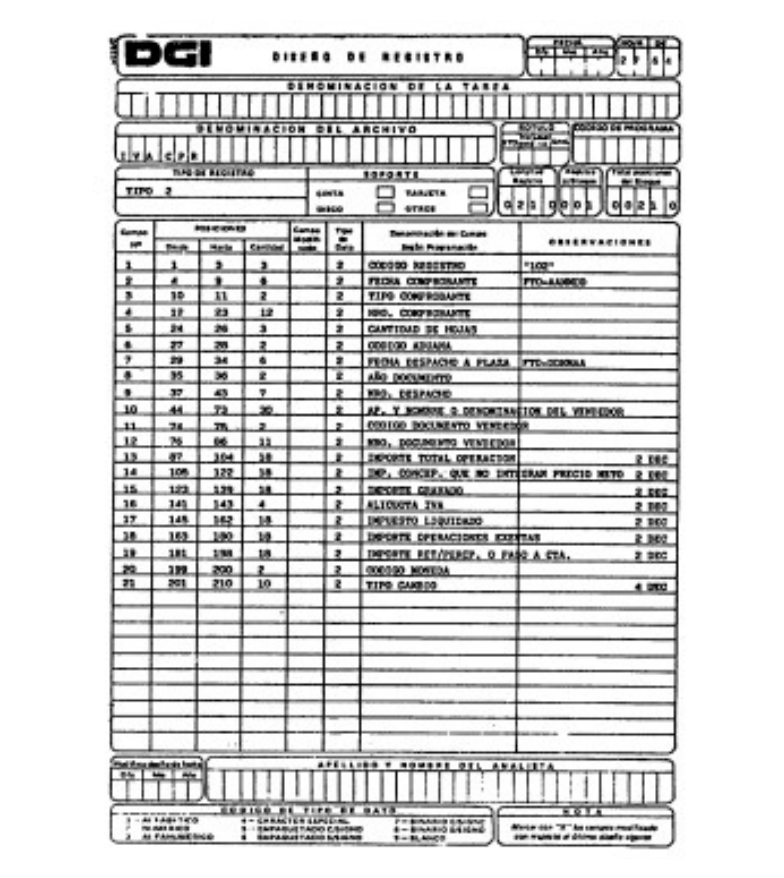